# <span id="page-0-0"></span>aws

## **Collation Challenges**

**Sorting It Out**

**Joe Conway conway@amazon.com mail@joeconway.com**

**AWS February 02, 2024**

[Introduction](#page-1-0) [One Level Deeper](#page-5-0) [Problem Summary](#page-20-0)

<span id="page-1-0"></span>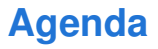

- Problem with glibc collations
- How to fix it
- An alternate approach

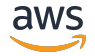

[Introduction](#page-1-0) [One Level Deeper](#page-5-0) [Problem Summary](#page-20-0)

#### **Setup on RHEL 7**

```
initdb -D $PGDATA
pg_ctl -D $PGDATA start
psql postgres
psql (15.2)
Type "help" for help.
postgres=# SELECT pg_encoding_to_char(encoding) AS encoding,
      datlocprovider, datcollate, datctype, datcollversion,
      pg_database_collation_actual_version(oid) AS act_collversion
FROM pg_database WHERE datname = current_database();
-[ RECORD 1 ]---+------------
encoding | UTF8
datlocprovider | c
datcollate | en US.UTF-8
datctype | en_US.UTF-8
datcollversion | 2.17
act_collversion | 2.17
```
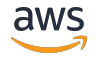

[Introduction](#page-1-0) [One Level Deeper](#page-5-0) [Problem Summary](#page-20-0)

#### **Setup on RHEL 9**

```
initdb -D $PGDATA
pg_ctl -D $PGDATA start
psql postgres
psql (15.2)
Type "help" for help.
postgres=# SELECT pg_encoding_to_char(encoding) AS encoding,
      datlocprovider, datcollate, datctype, datcollversion,
      pg_database_collation_actual_version(oid) AS act_collversion
FROM pg_database WHERE datname = current_database();
-[ RECORD 1 ]---+------------
encoding | UTF8
datlocprovider | c
datcollate | en US.UTF-8
datctype | en_US.UTF-8
datcollversion | 2.34
act_collversion | 2.34
```
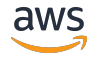

#### [Introduction](#page-1-0) [One Level Deeper](#page-5-0) [Problem Summary](#page-20-0)

#### **What's in a Sort**

```
cat /etc/redhat-release && psql colltest << EOF
SELECT dat FROM (VALUES ('1-a'), ('1a'), ('1-aa')) v(dat) ORDER BY 1;
EOF
```
**o** RHEL 7

```
Red Hat Enterprise Linux Server release 7.9 (Maipo)
dat
------
1a
```
 $1 - a$ 

 $1 - aa$ 

#### o RHEL 9

```
Red Hat Enterprise Linux release 9.0 (Plow)
dat
------
 1 - a1a
 1-aa
```
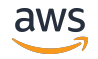

[One Level Deeper](#page-5-0) [Problem Summary](#page-20-0)

[Introduction](#page-1-0)

#### <span id="page-5-0"></span>**Create Table on RHEL 7**

```
CREATE TABLE testcoll(f1 text primary key);
INSERT INTO testcoll (VALUES ('1-a'), ('1a'), ('1-aa'));
SELECT f1 FROM testcoll ORDER BY 1;
 f1
------
 1a1 - a1-aa
(3 rows)
```
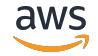

[Introduction](#page-1-0) [One Level Deeper](#page-5-0) [Problem Summary](#page-20-0)

#### **Upgrade OS to RHEL 9**

```
SELECT f1 FROM testcoll ORDER BY 1;
 f1
------
1a1 - a1 - aa
(3 rows)
INSERT INTO testcoll VALUES ('1-a');
INSERT 0 1
REINDEX TABLE testcoll;
2023-05-06 21:00:59.948 UTC [352755] ERROR: could not create unique index "testcoll_pkey"
2023-05-06 21:00:59.948 UTC [352755] DETAIL: Key (f1)=(1-a) is duplicated.
2023-05-06 21:00:59.948 UTC [352755] STATEMENT: REINDEX TABLE testcoll;
ERROR: could not create unique index "testcoll_pkey"
DETAIL: Key (f1)=(1-a) is duplicated.
```
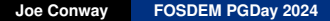

aws

[Introduction](#page-1-0) [One Level Deeper](#page-5-0) [Problem Summary](#page-20-0)

#### **Examine the Situation**

```
SELECT pg_encoding_to_char(encoding) AS encoding,
      datlocprovider, datcollate, datctype, datcollversion,
      pg_database_collation_actual_version(oid) AS act_collversion
FROM pg_database WHERE datname = current_database();
-[ RECORD 1 ]---+------------
encoding | UTF8
datlocprovider | c
datcollate | en US.UTF-8
datctype | en_US.UTF-8
datcollversion | 2.17
act collversion | 2.34
```
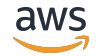

#### [Introduction](#page-1-0) [One Level Deeper](#page-5-0) [Problem Summary](#page-20-0)

#### **One Way to Fix It**

ALTER TABLE testcoll DROP CONSTRAINT testcoll\_pkey; SELECT ctid, f1 FROM testcoll WHERE f1 = '1-a';  $ctid$  |  $f1$ -------+------  $(0,1)$  | 1-a  $(0,4)$  | 1-a (2 rows) DELETE FROM testcoll WHERE ctid = '(0,4)'; ALTER TABLE testcoll ADD PRIMARY KEY (f1); ALTER DATABASE colltest REFRESH COLLATION VERSION; NOTICE: changing version from 2.17 to 2.34 ALTER DATABASE SELECT f1 FROM testcoll ORDER BY 1; f1 ------  $1 - a$  $1a$  $1$ -aa

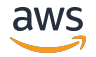

[Introduction](#page-1-0) [One Level Deeper](#page-5-0) [Problem Summary](#page-20-0)

#### **Reexamine**

```
SELECT pg_encoding_to_char(encoding) AS encoding,
      datlocprovider, datcollate, datctype, datcollversion,
      pg_database_collation_actual_version(oid) AS act_collversion
FROM pg_database WHERE datname = current_database();
-[ RECORD 1 ]---+------------
encoding | UTF8
datlocprovider | c
datcollate | en US.UTF-8
datctype | en_US.UTF-8
datcollversion | 2.34
act collversion | 2.34
```
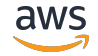

[Introduction](#page-1-0) [One Level Deeper](#page-5-0) [Problem Summary](#page-20-0)

#### **Collation Torture Test - on RHEL 7**

```
CREATE TABLE unsorted_table(strings text);
\copy unsorted_table from /home/ec2-user/formated-unicode.txt (format csv)
VACUUM FREEZE ANALYZE unsorted_table;
\timing
WITH t AS (SELECT strings FROM unsorted_table ORDER BY strings)
SELECT md5(string_agg(t.strings,NULL)) FROM t;
               md5
      ----------------------------------
7b2be833bc1893742f4b16d76d17e130
(1 row)
```
Time: 176505.256 ms (02:56.505)

See: <https://github.com/ardentperf/glibc-unicode-sorting>

And: <https://joeconway.com/presentations/formated-unicode.txt>

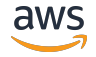

[Introduction](#page-1-0) [One Level Deeper](#page-5-0) [Problem Summary](#page-20-0)

#### **Build Index - on RHEL 7**

```
CREATE TABLE indexed_table(strings text);
INSERT INTO indexed_table SELECT strings FROM unsorted_table;
CREATE INDEX idx1 ON indexed_table(strings);
VACUUM FREEZE ANALYZE indexed_table;
\timing
WITH t AS (SELECT strings FROM indexed_table ORDER BY strings)
SELECT md5(string_agg(t.strings,NULL)) FROM t;
              md5
```

```
7b2be833bc1893742f4b16d76d17e130
(1 - row)
```
----------------------------------

```
Time: 2988.474 ms (00:02.988)
```
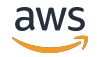

[Introduction](#page-1-0) [One Level Deeper](#page-5-0) [Problem Summary](#page-20-0)

#### **Check Index - on RHEL 7**

```
CREATE EXTENSION amcheck;
```

```
SELECT bt_index_check('testcoll_pkey'::regclass, true);
 bt. index check
 ----------------
```
 $(1 row)$ 

```
Time: 1.616 ms
SELECT bt_index_check('idx1'::regclass, true);
 bt_index_check
```
----------------

 $(1 row)$ 

```
Time: 46948.335 ms (00:46.948)
```
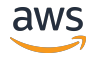

[Introduction](#page-1-0) [One Level Deeper](#page-5-0) [Problem Summary](#page-20-0)

#### **Check Index - on RHEL 9**

```
\timing
WITH t AS (SELECT strings FROM unsorted_table ORDER BY strings)
 SELECT md5(string_agg(t.strings,NULL)) FROM t;
               md5
     ----------------------------------
 4ac498a5eb143e3991176ecf2f2132d4
(1 row)Time: 3383540.995 ms (56:23.541)
WITH t AS (SELECT strings FROM indexed_table ORDER BY strings)
 SELECT md5(string_agg(t.strings,NULL)) FROM t;
               md5
     ----------------------------------
 7b2be833bc1893742f4b16d76d17e130
(1 row)Time: 2733.324 ms (00:02.733)
```
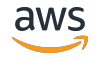

[Introduction](#page-1-0) [One Level Deeper](#page-5-0) [Problem Summary](#page-20-0)

#### **Check Index - on RHEL 9**

```
\timing
SELECT bt_index_check('testcoll_pkey'::regclass, true);
ERROR: item order invariant violated for index "testcoll_pkey"
DETAIL: Lower index tid=(1,1) (points to heap tid=(0,2)) higher index tid=(1,2)(points to heap tid=(0,1)) page lsn=0/1903A88.
Time: 2.398 msSELECT bt_index_check('idx1'::regclass, true);
ERROR: item order invariant violated for index "idx1"
DETAIL: Lower index tid=(411,9) (points to index tid=(1734,1))
higher index tid=(411,10) (points to index tid=(2021,1)) page lsn=0/EAE66D88.
Time: 15.199 ms
```
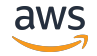

[Introduction](#page-1-0) [One Level Deeper](#page-5-0) [Problem Summary](#page-20-0)

#### **Fix Index - on RHEL 9**

```
REINDEX TABLE testcoll;
REINDEX
colltest=# SELECT f1 FROM testcoll;
 f1
------
1 - a1a
1 - aa(3 rows)
colltest=# SELECT bt_index_check('testcoll_pkey'::regclass, true); bt.
----------------
```
aws

(1 row)

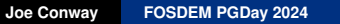

[Introduction](#page-1-0) [One Level Deeper](#page-5-0) [Problem Summary](#page-20-0)

#### **FDW Issues - on RHEL 9**

CREATE EXTENSION postgres\_fdw;

CREATE SERVER foreign\_server FOREIGN DATA WRAPPER postgres\_fdw OPTIONS (host 'jec-rh7', port '5432', dbname 'colltest', options '-c enable\_seqscan=off');

CREATE USER MAPPING FOR "ec2-user" SERVER foreign\_server OPTIONS (user 'ec2-user', password 'very secret pw');

```
CREATE FOREIGN TABLE f_testcoll (f1 text) SERVER foreign_server
 OPTIONS (schema_name 'public', table_name 'testcoll');
```
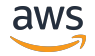

#### [Introduction](#page-1-0) [One Level Deeper](#page-5-0) [Problem Summary](#page-20-0)

#### **FDW Issues - on RHEL 9**

```
SELECT * FROM testcoll t JOIN f testcoll f ON f.f1 = t.f1 ORDER BY 1:
ERROR: mergejoin input data is out of order
EXPLAIN VERBOSE
SELECT * FROM testcoll t JOIN f testcoll f ON f.f1 = t.f1 ORDER BY 1;
                      QUERY PLAN
---------------------------------------------------------------------
Merge Join (cost=100.13..174.84 rows=22 width=64)
   Output: t.f1, f.f1
   Inner Unique: true
  Merge Cond: (f.f1 = t.f1)-> Foreign Scan on public.f_testcoll f (cost=100.00..158.78 rows=1462 width=32)
        Output: f.f1
        Remote SQL: SELECT f1 FROM public.testcoll ORDER BY f1 ASC NULLS LAST
   -> Index Only Scan using testcoll_pkey on public.testcoll t
       (cost=0.13..12.18 rows=3 width=32)
        Output: t.f1
(9 rows)
```
aws

[Introduction](#page-1-0) [One Level Deeper](#page-5-0) [Problem Summary](#page-20-0)

#### **Partition Issues - on RHEL 7**

CREATE TABLE testpart(f1 text not null) PARTITION BY RANGE (f1);

```
CREATE TABLE testpart_1 PARTITION OF testpart
FOR VALUES FROM (MINVALUE) TO ('1-a');
```

```
CREATE TABLE testpart_2 PARTITION OF testpart
FOR VALUES FROM ('1-a') TO (MAXVALUE);
```

```
INSERT INTO testpart VALUES ('1a');
SELECT * FROM testpart_1;
f1
----
1a(1 row)
```
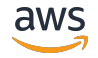

[Introduction](#page-1-0) [One Level Deeper](#page-5-0) [Problem Summary](#page-20-0)

#### **Partition Issues - on RHEL 9**

```
INSERT INTO testpart VALUES ('1a');
SELECT * FROM testpart_2;
f<sub>1</sub>----
1a
(1 row)
```
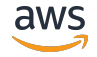

[Introduction](#page-1-0) [One Level Deeper](#page-5-0) [Problem Summary](#page-20-0)

### <span id="page-20-0"></span>**Why is it Important?**

- Your collation probably provided by glibc in PG version 15 and earlier
- Sort order relies on collation
- Indexes persist sort order
- Constraints may depend on order
- **PARTITION BY RANGE**
- Some operations, e.g. mergejoin, depend on order

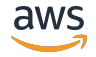

[Introduction](#page-1-0) [One Level Deeper](#page-5-0) [Problem Summary](#page-20-0)

### **Why is it Important?**

- RHEL 7 EOL (glibc 2.17)  $\rightarrow$  30 June 2026
- Debian 10 EOL (glibc 2.28)  $\rightarrow$  30 June 2024
- $\bullet$  Ubuntu 14.04 EOL (glibc 2.19)  $\rightarrow$  April 2024

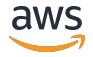

**[Introduction](#page-1-0)** [One Level Deeper](#page-5-0) [Problem Summary](#page-20-0)

#### **Problems to Tackle**

- **•** Broken Indexes
	- Rebuild collation dependent indexes before any DML occurs
	- Otherwise, data loss may occur as cleanup may be needed
- Distributed Systems with Differing glibc versions
	- Replicas may have different glibc version
		- $\rightarrow$  inconsistent ordering depends on index used or not
		- $\rightarrow$  failover implies broken indexes
	- Foreign Servers may have different glibc version
		- $\rightarrow$  inconsistent ordering broken mergejoins

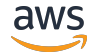

[Intro to libcompatcollation](#page-23-0) [Lessons Learned](#page-29-0) **[Usage](#page-34-0)** 

### <span id="page-23-0"></span>**What is libcompatcollation?**

- See: <https://github.com/awslabs/compat-collation-for-glibc>
- Method to build extracted glibc locale functionality into a library
- Pin to one glibc major or minor version  $\rightarrow$  Provides immutable collation
- Standalone and portable to other Linux OS with same architecture  $\rightarrow$  x86\_64 and aarch64 have been demonstrated successfully
- Use LD\_PRELOAD or build linked PostgreSQL

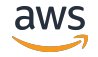

[Intro to libcompatcollation](#page-23-0) [Lessons Learned](#page-29-0) [Usage](#page-34-0)

#### **How is it Created?**

```
git clone git@github.com:awslabs/compat-collation-for-glibc.git
cd compat-collation-for-glibc/
git checkout 2.17-326.el7
./glibc-compatcollation.sh build
sudo rpm -ivh <path>/glibc-compatcollation217326-1.2-el7_9.x86_64.rpm
```
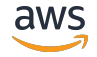

[Intro to libcompatcollation](#page-23-0) [Lessons Learned](#page-29-0) [Usage](#page-34-0)

#### **Technical Details**

- Applied on top of source RPM build
	- $\bullet$  RPMs are built on upstream tarball  $+$  (many) patches
	- Preserve sorting sematics of very specific RPM package version
- Two distinct types of changes to the glibc RPM source
	- Changes to glibc source code
	- Changes to glibc package building code

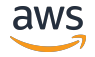

[Intro to libcompatcollation](#page-23-0) [Lessons Learned](#page-29-0) **[Usage](#page-34-0)** 

#### **Changes to glibc Source Code**

- Goal was to minimize the changes
- Types of changes in it fit into four categories
	- Fixing hardcoded assumptions about the paths for supporting-files
	- Allow non-locale glibc functionality to be sourced from a linked libc.so
	- Remove symbol versioning imposed by C code directives
	- Minor adjustments to standard libc functionality, e.g. gnu\_get\_libc\_version

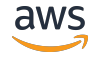

[Intro to libcompatcollation](#page-23-0) [Lessons Learned](#page-29-0) **[Usage](#page-34-0)** 

### **Changes to glibc package building code**

- **o** glibc.spec
	- Provide libcompatcollation build instructions
	- Produce only libcompatcollation RPM
- Custom build support
	- buildfiles.txt what glibc source files are included in the build
	- libcompatcollation.map what symbols are exported
	- build-compatcollation.sh and Makefile do the build

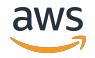

[Intro to libcompatcollation](#page-23-0) [Lessons Learned](#page-29-0) [Usage](#page-34-0)

#### **build-compatcollation.sh and PRELOAD**

- Edit build-compatcollation.sh to enable LD\_PRELOAD
- Change ENABLE\_LD\_PRELOAD=0 to ENABLE\_LD\_PRELOAD=1

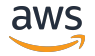

[Intro to libcompatcollation](#page-23-0) [Lessons Learned](#page-29-0) [Usage](#page-34-0)

### <span id="page-29-0"></span>**libc and ld entanglement**

- libc directly accesses Id global structs
	- \_rtld\_global
	- \_rtld\_global\_ro
- $\bullet$  libcompatcollation must avoid to remain portable FIXED

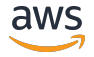

[Intro to libcompatcollation](#page-23-0) [Lessons Learned](#page-29-0) **[Usage](#page-34-0)** 

#### **glibc Performance Regression**

- Remember that horrible RHEL 9 sort timing?
- <https://sourceware.org/git/?p=glibc.git;a=commit;h=0742aef6>
- Prior to glibc 2.21, sorting lots of multibyte characters much faster
- Serendipity?

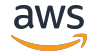

[Intro to libcompatcollation](#page-23-0) [Lessons Learned](#page-29-0) **[Usage](#page-34-0)** 

#### **CTYPE Init – Threads Matter**

- libc calls \_\_ctype\_init() during library startup
- Ordinarily \_\_ctype\_init() called again during start\_thread
- CTYPE structs are thread local
- libcompatcollation used constructor attribute to call \_\_ctype\_init()
- $\bullet$  Initially libcompatcollation lacked call after thread launch FIXED

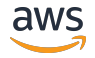

[Intro to libcompatcollation](#page-23-0) [Lessons Learned](#page-29-0) **[Usage](#page-34-0)** 

#### **Multilib Matters**

- CTYPE strikes once again
- **•** psql links to libcompatcollation and libpq
- libpq was only being linked to glibc due to  $SHLIB_LINK \leftarrow$   $$(filter \dots, $(LIBS))$
- setlocale(LC\_ALL, "") call from psql occured in libcompatcollation
- setlocale(LC\_CTYPE, NULL) call from libpq occured in libc
- Hilarity ensued FIXED

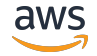

[Intro to libcompatcollation](#page-23-0) [Lessons Learned](#page-29-0) **[Usage](#page-34-0)** 

#### **Exported Symbols Matter**

- CTYPE strikes one more time
- ctype.h provides extern inline versions for toupper() and tolower()
- The inline versions are used with -02 Postgres build, but not -00
- The inline versions rely on \_\_ctype\_toupper\_loc and \_\_ctype\_tolower\_loc
- These symbols were not initially exported from libcompatcollation
- Hilarity ensued FIXED

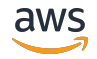

<span id="page-34-0"></span>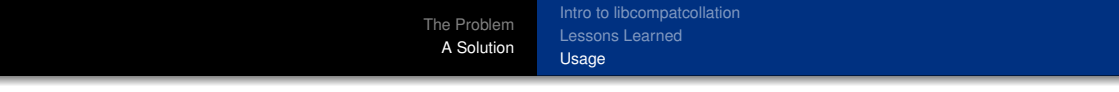

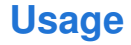

**·** libcompatcollation in action

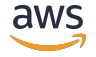

[Intro to libcompatcollation](#page-23-0) [Lessons Learned](#page-29-0) [Usage](#page-34-0)

#### **Upgrade OS to RHEL 9 with libcompatcollation**

```
cat /etc/redhat-release
Red Hat Enterprise Linux release 9.0 (Plow)
```

```
sudo rpm -ivh glibc-compatcollation217326-1.3-el7_9.x86_64.rpm
cd postgresql
./configure [...] LIBS="-lcompatcollation.2.17-326.el7_9"
make && make install
```
Also see: <https://joeconway.com/presentations/compat-collation.pg.15.patch>

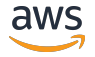

[Intro to libcompatcollation](#page-23-0) [Lessons Learned](#page-29-0) [Usage](#page-34-0)

#### **Test it Out**

```
SELECT f1 FROM testcoll ORDER BY 1;
 f1
------
1a1 - a1 - aa(3 rows)
INSERT INTO testcoll VALUES ('1-a');
ERROR: duplicate key value violates unique constraint "testcoll_pkey"
DETAIL: Key (f1)=(1-a) already exists.
```
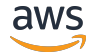

[Intro to libcompatcollation](#page-23-0) [Lessons Learned](#page-29-0) [Usage](#page-34-0)

#### **Examine the Situation**

```
SELECT pg_encoding_to_char(encoding) AS encoding,
      datlocprovider, datcollate, datctype, datcollversion,
      pg_database_collation_actual_version(oid) AS act_collversion
FROM pg_database WHERE datname = current_database();
encoding | datlocprovider | datcollate | datctype | datcollversion | act_collversion
----------+----------------+-------------+-------------+----------------+-----------------
UTF8 | c | en_US.UTF-8 | en_US.UTF-8 | 2.17 | 2.17-326.el7_9
(1 row)
```
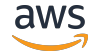

#### [Intro to libcompatcollation](#page-23-0) [Lessons Learned](#page-29-0) [Usage](#page-34-0)

#### **Check Index - RHEL 9**

```
\timing
WITH t AS (SELECT strings FROM unsorted_table ORDER BY strings)
 SELECT md5(string_agg(t.strings,NULL)) FROM t;
               md5
     ----------------------------------
 7b2be833bc1893742f4b16d76d17e130
(1 row)Time: 177089.966 ms (02:57.090)
WITH t AS (SELECT strings FROM indexed_table ORDER BY strings)
 SELECT md5(string_agg(t.strings,NULL)) FROM t;
               md5
     ----------------------------------
 7b2be833bc1893742f4b16d76d17e130
(1 row)Time: 2781.338 ms (00:02.781)
```
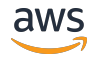

[Intro to libcompatcollation](#page-23-0) [Lessons Learned](#page-29-0) [Usage](#page-34-0)

#### **Check Index - RHEL 9**

```
\timing
SELECT bt_index_check('testcoll_pkey'::regclass, true);
bt_index_check
----------------
```
 $(1 row)$ 

 $Time: 2.052 ms$ 

```
SELECT bt_index_check('idx1'::regclass, true);
bt_index_check
----------------
```
 $(1 row)$ 

```
Time: 44118.175 ms (00:44.118)
```
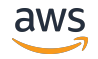

[Intro to libcompatcollation](#page-23-0) [Lessons Learned](#page-29-0) [Usage](#page-34-0)

#### **Check postgres Binary - RHEL 9**

```
readelf -r ~/bin/postgres |\
grep -E "(COMPATCOLL|GLIBC)" |\
tr -s " " |\
cut -d" " -f5 |\
tr "@" " " |\
sort -k2,2 -k1,1
```

```
bindtextdomain COMPATCOLL_1.0
bind_textdomain_c[...] COMPATCOLL_1.0
__ctype_b_loc COMPATCOLL_1.0
__ctype_tolower_loc COMPATCOLL_1.0
__ctype_toupper_loc COMPATCOLL_1.0
...
pwritev GLIBC_2.10
memcpy GLIBC_2.14
syncfs GLIBC_2.14
clock_gettime GLIBC_2.17
```
...

```
aws
```
[Intro to libcompatcollation](#page-23-0) [Lessons Learned](#page-29-0) [Usage](#page-34-0)

#### **Check All postgres Binaries - RHEL 9**

```
#!/bin/bash
mappath="$HOME/<path-to-libcompatcollation.map>"
syms=\$(sed -n'/COMPATCOLL_1.0/,$p' \ \$mappath/libcompatcollation.map |\
       tail -n +3|head -n -8|tr -d " ;")
objfiles=$(find . -name *.so)
objfiles="$objfiles $(find -type f -executable -exec file -i '' \; | \
                        grep 'x-executable; charset=binary'|cut -d: -f1)"
for objfile in $objfiles
do
echo "$objfile"
for sym in $syms
do
   found=$(objdump -T $objfile | grep -w $sym | grep LIBC)
   if [[ "$found" != "" ]]; then
     echo " has symbol: $found"
  fi
done
done
```
aws

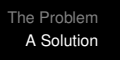

[Intro to libcompatcollation](#page-23-0) [Lessons Learned](#page-29-0) [Usage](#page-34-0)

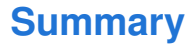

- Problem with glibc collations
- **•** How to fix it
- An alternate approach

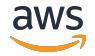

[Intro to libcompatcollation](#page-23-0) [Lessons Learned](#page-29-0) [Usage](#page-34-0)

#### **Questions?**

Thank You! mail@joeconway.com conway@amazon.com @josepheconway

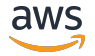